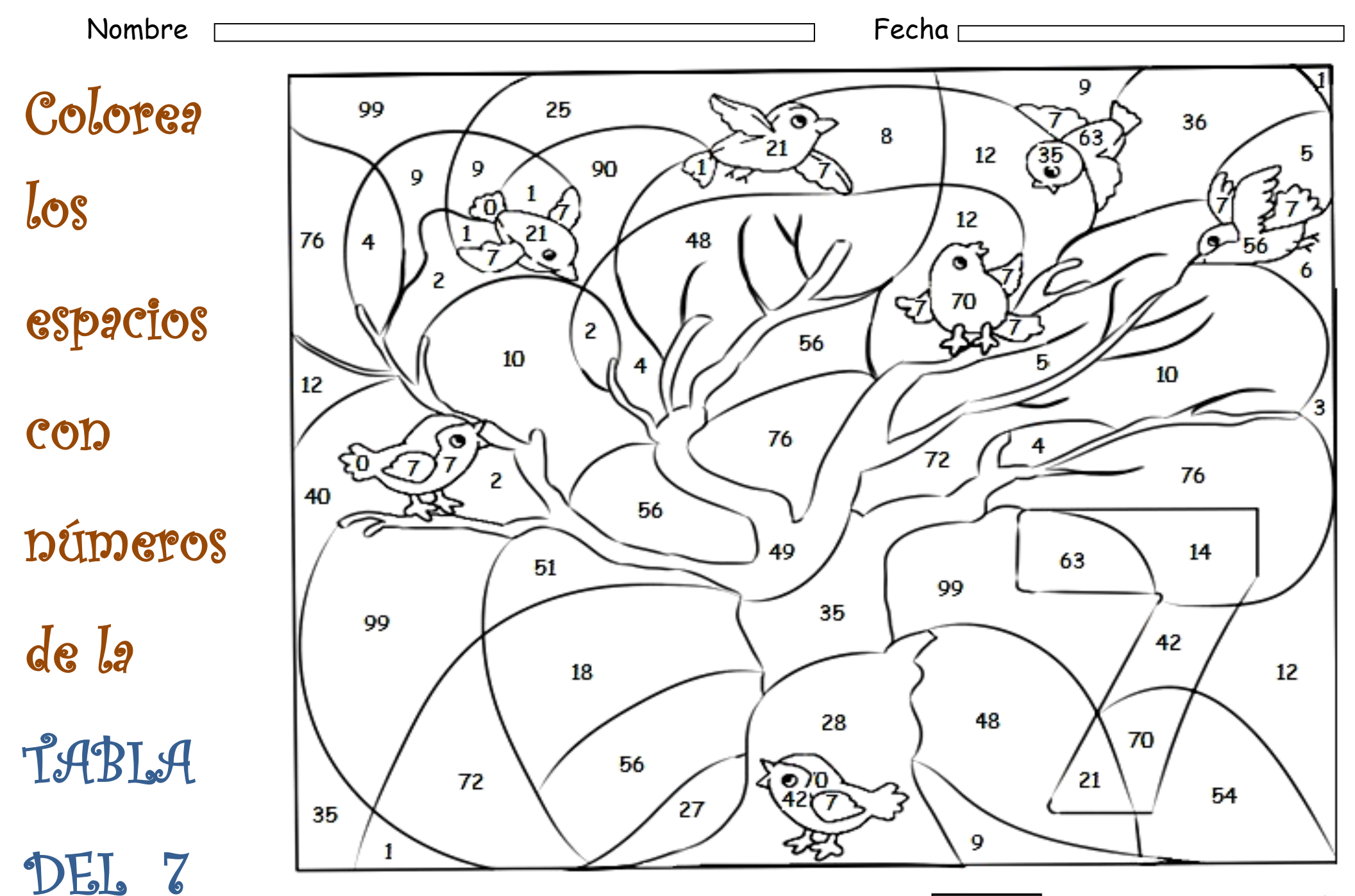

(cc) ET-NO-ET WEBDELMAESTRO.COM